## **E-Mail verlinken**

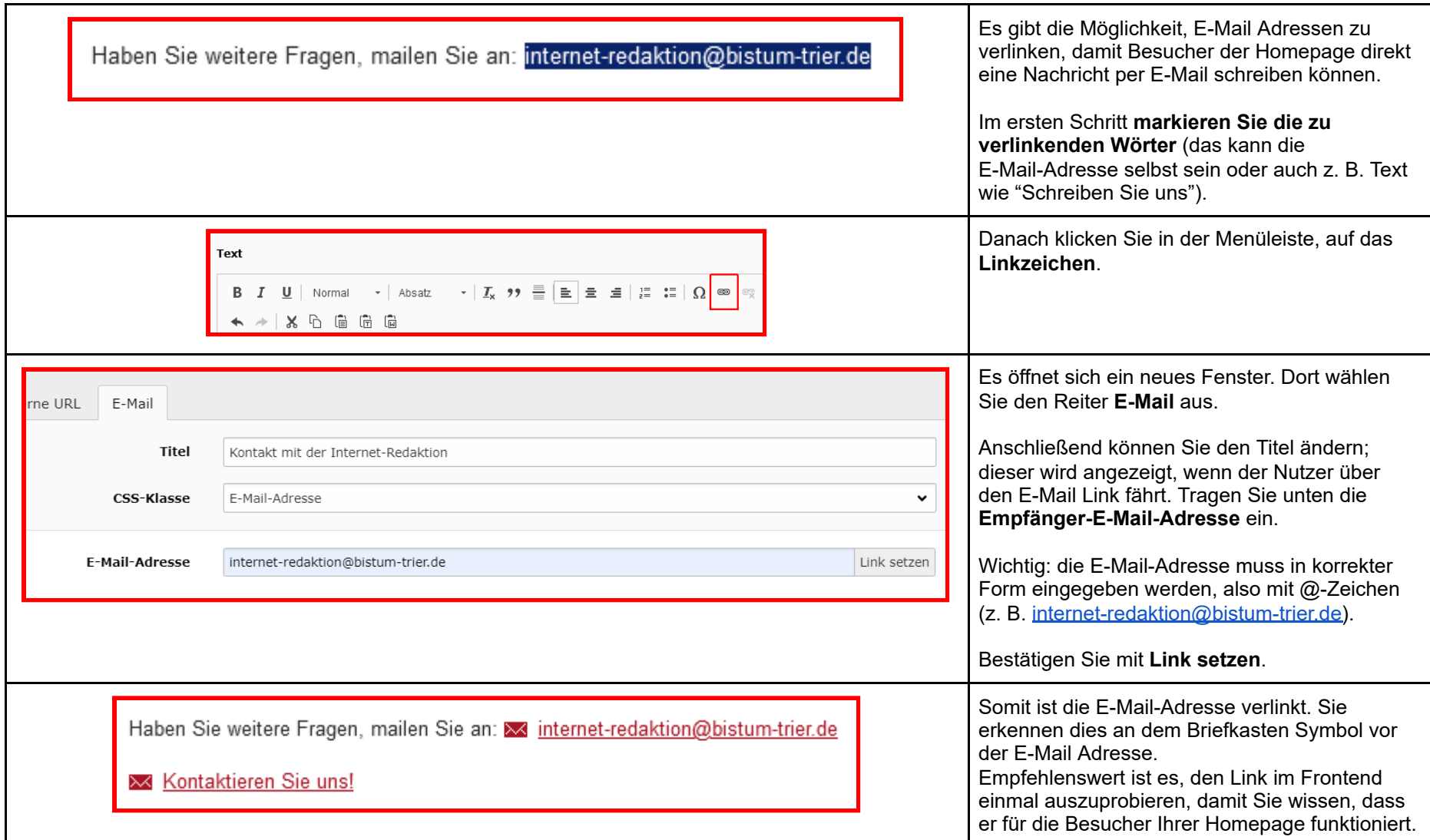